**Flash User Guide** 

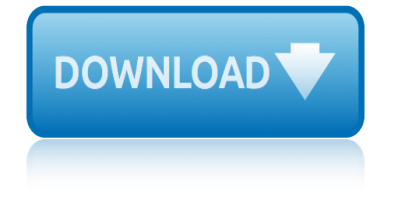

# **flash user guide**

#### **flash user guide pdf**

NAND FLASH Programming User's Guide 9 ©1989-2018 Lauterbach GmbH About Bad Block Markers If a block is bad, then data cannot be erased or read from or written to the bad block.

#### **NAND FLASH Programming User's Guide - Lauterbach**

SmartRFâ. ¢ Flash Programmer SWRU069G 3/22 1 Introduction This is the user manual for the SmartRF Flash Programmer. The Flash Programmer can be used to program the flash memory in Texas Instruments Low Power RF

## **SmartRFâ"¢ Flash Programmer User Manual - TI.com**

CC253x System-on-Chip Solution for 2.4-GHz IEEE 802.15.4 and ZigBee® Applications A CC2540/41 System-on-Chip Solution for 2.4-GHz Bluetooth® low energy Applications

#### **CC253x/4x User's Guide (Rev. F) - TI.com**

iPhone SE Manual PDF: It doesn't arrive with a printed manual but you can get the iPhone SE User Guide here, help you to get the instructions on how to use the iPhone SE 2, the 2018 series.

#### **iPhone SE Manual: User Guide PDF | iPhone SE 2 2018**

Spartan-3 Generation Configuration User Guide www.xilinx.com UG332 (v1.7) January 27, 2015 The information disclosed to you hereunder (the  $\hat{a} \in \text{ceM}$ aterials $\hat{a} \in \bullet$ ) is provided solely for the selection and use of Xilinx products.

#### **Spartan-3 Generation Configuration User Guide (UG332)**

Spartan-6 FPGA Configuration User Guide www.xilinx.com UG380 (v2.11) March 22, 2019 Notice of Disclaimer The information disclosed to you hereunder (the  $\hat{a} \in \text{c}$ Materials $\hat{a} \in \cdot$ ) is prov ided solely for the selection and use of Xilinx products.

## **Spartan-6 FPGA Configuration User Guide - Xilinx**

As a user of the alarm system, you will be assigned a 4, 5 or 6 digit Access code. Access codes are used to arm and disarm the partition(s) to which they are assigned.

#### **Master User Guide - Texecom Ltd**

Please note as of Wednesday, August 15th, 2018 this wiki has been set to read only. If you are a TI Employee and require Edit ability please contact x0211426 from the company directory.

#### **Flash v1.6 User Guide - Texas Instruments Wiki**

3 Features Top Panel 1. Pads: Use these pads to trigger samples or perform control functions. 2. Main Knob: Turn this knob to adjust the volume level of the Main Outputs on the rear panel.

#### **Strike Multipad User Guide**

5 Thank you for choosing the JBL EON ONE PA system The EON ONE is an all-in-one linear-array PA system featuring multiple input channels with individual tone controls, reverb, and Bluetooth audio streaming, allowing the

#### **USER'S GUIDE - JBL Professional**

Quick start 1 Quick start If you want to dive in to Corel VideoStudio Pro right away, this tutorial will walk you through the key tasks. In this tutorial, you a€™ll learn how

## **Corel VideoStudio Pro X7 User Guide**

# **flash user guide**

This is the official iPhone X user guide and manual instructions in English provided from the manufacturer. All About iPhone X. Apple is the big company from USA announced the new product iPhone X.

# **iPhone X User Guide and Manual Instructions PDF For Beginner's**

3 GPS satellites provide signals. SPOT determines your GPS location and sends your location and pre-programmed message to communication satellites.

# **SPOT GEN3 USER GUIDE - findmespot.com**

TELUS Voice Mail User Guide . Welcome to TELUS Voice Mail Service. This guide will get you up and running and help you understand the features of this service.

## **TELUS Voice Mail User Guide**

Welcome 1 Welcome Thank you for purchasing Corel® VideoStudio® Pro, the video-editing software that lets you produce professional-looking videos, regardless of

## **Corel VideoStudio Pro X5 User Guide**

iPhone XR User Guide on iBooks here. iPhone XR User Guide on Web Based here. Apple iPhone XR Information Details. Ming-Ching-Kuo, a TF International Securities analyst, states that it will sell well on the market.

# **iPhone XR User Guide and Manual Instructions for Beginners**

MCU and PSoC Families. Cypressâ€<sup>™</sup>s 8-, 16- and 32-bit controllers offer a complete MCU and PSoC portfolio for a wide range of consumer, automotive, industrial, medical and other applications with a long legacy of quality products.

## **Spansion Redirect | Cypress Semiconductor**

Wireless Presenter with Laser Pointer Introduction Congratulations on your purchase of the Targus wireless presenter with laser pointer. This combination presenter laser

## **USER GUIDE - Targus**

ii Linksys EA-Series Contents How to put your new router behind an existing router. . . . . . 38 To add your router to an existing router or gateway 38

## **User Guide - Linksys Router EA6900**

managing your phone user manual htc management must guide is managing human resources study guide 14 edition manhattan lsat comprehension strategy guide male genitourinary jarvis study guide make up brushes guide manual bajaj rouser 220f managerial economics keat study guide management of information security solution guide maniac magee literature guide final elementary manual guide fanuc 32i manual o[n post gate admission guide made easy](http://www.nyxgaminggroup.com/managing_human_resources_study_guide_14_edition.pdf) managing [foreign exchange rate risk quick guide](http://www.nyxgaminggroup.com/managing_your_phone_user_manual_htc.pdf) [male companions and guid](http://www.nyxgaminggroup.com/management_must_guide_is.pdf)e jobs managing your phone user manual pdf htc makita 4200nh user guide malaysia salary guide 2013 [mallorca travel guide](http://www.nyxgaminggroup.com/male_genitourinary_jarvis_study_guide.pdf) makita [4101rh user guide](http://www.nyxgaminggroup.com/make_up_brushes_guide.pdf) man[ual guide](http://www.nyxgaminggroup.com/manual_bajaj_rouser_220f.pdf) [lenovo s960](http://www.nyxgaminggroup.com/manual_bajaj_rouser_220f.pdf) [management reference guide for boeing](http://www.nyxgaminggroup.com/managerial_economics_keat_study_guide.pdf) 737 [manhattan gmat guides](http://www.nyxgaminggroup.com/management_of_information_security_solution_guide.pdf) manga guide to databases [manual of](http://www.nyxgaminggroup.com/maniac_magee_literature_guide_final_elementary.pdf) [medical standards and guideline](http://www.nyxgaminggroup.com/maniac_magee_literature_guide_final_elementary.pdf)[s](http://www.nyxgaminggroup.com/managing_foreign_exchange_rate_risk_quick_guide.pdf) [manual for mauser hsc](http://www.nyxgaminggroup.com/manual_guide_fanuc_32i.pdf) pdf [manual adobe flash pro cs5](http://www.nyxgaminggroup.com/manual_on_post_gate_admission_guide_made_easy.pdf) making a drill guide manual [guide honda z50r 1994](http://www.nyxgaminggroup.com/makita_4200nh_user_guide.pdf) m[anual guide mazda 2007](http://www.nyxgaminggroup.com/malaysia_salary_guide_2013.pdf) [man](http://www.nyxgaminggroup.com/male_companions_and_guide_jobs.pdf)[agement reference gu](http://www.nyxgaminggroup.com/mallorca_travel_guide.pdf)[ide boeing 737](http://www.nyxgaminggroup.com/makita_4101rh_user_guide.pdf) [manageme](http://www.nyxgaminggroup.com/managing_your_phone_user_manual_pdf_htc.pdf)[nt skills for n](http://www.nyxgaminggroup.com/manual_guide_lenovo_s960.pdf)ew [managers le](http://www.nyxgaminggroup.com/manual_guide_lenovo_s960.pdf)[aders guide](http://www.nyxgaminggroup.com/management_reference_guide_for_boeing_737.pdf)

flash user quide pdfnand flash programming user's quide - lauterbachsmartrfâ, ¢ flash programmer user manual - ti.comcc253x/4x user's quide (rev. f) - ti.com iphone se manual: user guide pdf | iphone se 2 2018 spartan-3 generation configuration user guide (ug332) spartan-6 fpga configuration user guide - xilinx master user guide - texecom ltdflash v1.6 user guide - texas instruments wiki strike multipad user quideuserâ€<sup>m</sup>s quide - jbl professionalcorel videostudio pro x7 user quideiphone x user quide and manual instructions pdf for beginner'sspot gen3 user quide - findmespot.comtelus voice mail user quidecorel videostudio pro x5 user quideiphone xr user quide and manual instructions for beginnersspansion redirect | cypress semiconductoruser guide - targususer guide - linksys router ea6900

sitemap index

Home